**Scientific Computing TUBerlin Winter 2021/22©Jürgen Fuhrmann Notebook 29**

PlutoVista begin ⋅ using **PlutoUI** ,**HypertextLiteral** , **ExtendableGrids** , **VoronoiFVM** , **PlutoVista** ,**GridVisualize** ,**LinearAlgebra default\_plotter!**(**PlutoVista**); ∘ end  $\epsilon$  $\bullet$ 

# <span id="page-0-0"></span>**Finite Volumes for systems of partial differential equations**

#### <span id="page-0-1"></span>**A system of reaction-diffusion equations**

 $n$  coupled PDEs in  $\Omega \subset \mathbb{R}^d$ :

Denote *n*-vectors by bold face and *d*-vectors by arrows. Let  $\mathbf{u}(\vec{x},t) = (u_1(\vec{x},t) \dots u_n(\vec{x},t))$  be a *n*vector function.

$$
\partial_t s_1(\mathbf{u}) - \nabla \cdot \vec{j}_1(\mathbf{u}, \vec{\nabla} \mathbf{u}) + r_1(\mathbf{u}) = f_1
$$
  
 
$$
\vdots
$$
  

$$
\partial_t s_n(\mathbf{u}) - \nabla \cdot \vec{j}_n(\mathbf{u}, \vec{\nabla} \mathbf{u}) + r_n(\mathbf{u}) = f_n
$$

In vector form, this can be rewritten as:

$$
\partial_t s(\mathbf{u}) - \nabla \cdot \overline{\mathbf{j}}(\mathbf{u}, \vec{\nabla} \mathbf{u}) + \mathbf{r}(\mathbf{u}) = \mathbf{f}
$$

- "Storage"  $\mathbf{s}: \mathbb{R}^n \to \mathbb{R}^n$
- "Reaction"  $\mathbf{r}: \mathbb{R}^n \to \mathbb{R}^n$
- "Flux"  $\vec{\mathbf{j}}: \mathbb{R}^n \times \mathbb{R}^{nd} \to \mathbb{R}^{nd}$
- "Source"  $\mathbf{f}:\Omega\to\mathbb{R}^n$
- $\mathbf{s}, \vec{j}, \mathbf{r}$  can depend on  $\vec{x}, t$  as well.

Similar for nonlinear Robin boundary conditions:

$$
j_1(\mathbf{u}, \vec{\nabla}\mathbf{u}) \cdot \vec{n} + a_1(\mathbf{u}) = b_1
$$
  
 
$$
\vdots
$$
  
 
$$
j_n(\mathbf{u}, \vec{\nabla}\mathbf{u}) \cdot \vec{n} + a_n(\mathbf{u}) = b_n
$$

or

$$
\vec{j}(\mathbf{u}, \vec{\nabla}\mathbf{u}) + \mathbf{a}(\mathbf{u}) = \mathbf{b}
$$

- "Boundary reaction"  $\mathbf{a} : \mathbb{R}^n \to \mathbb{R}^n$
- "Boundary source"  $\mathbf{b}: \partial\Omega \to \mathbb{R}^n$

 $\Box$ 

**[Finite](#page-0-0)**  $A$  [sy](#page-0-1) [Th](#page-1-0) [Exa](#page-1-1) [Exa](#page-3-0)

#### <span id="page-1-0"></span>**The discrete version**

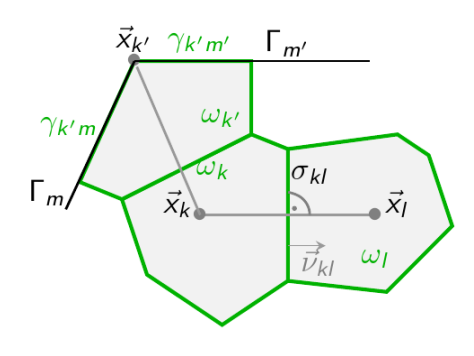

Let N be the number of control volumes  $\omega_k$  / collocation points  $\vec{x}_k$ . For  $k = 1 \dots N$  write

$$
|\omega_k|\frac{\mathbf{s}(\mathbf{u}_k)-\mathbf{s}(\mathbf{u}_k^{\text{old}})}{\Delta t}+\sum_{l\in\mathcal{N}_k}\frac{|\sigma_{kl}|}{h_{kl}}\mathbf{g}(\mathbf{u}_k,\mathbf{u}_l)+|\omega_k|\mathbf{r}(\mathbf{u}_k)+|\gamma_k|\mathbf{a}(\mathbf{u}_k)=|\omega_k|\mathbf{f}_k+|\gamma_k|\mathbf{b}_k
$$

- $\cdot \omega_k$ : control volume
- $\gamma_k$ : boundary interface ( $\emptyset$  for interior nodes)
- $\bullet$   $\sigma_{kl}$ : interface between neigboring control volumes
- $\cdot$   $h_{kl}$ : distance between neigboring collocation points

With exception of  $\vec{j}$ , all constitutive functions introduced above can be used in the discrete version as well. The flux  $\vec{j}$  is replaced by the discrete edge flux  $\mathbf{g} : \mathbb{R}^n \times \mathbb{R}^n \to \mathbb{R}^n$ .

Dirichlet boundary conditions can be described within this formulation via the penalty method.

## <span id="page-1-1"></span>**Example: a reaction-diffusion problem**

Two species  $u_1$  and  $u_2$  move by diffusion in  $\Omega = (0, 1)$ . Both have initial concentration zero, and starting with  $t = 0$ , at  $x = 0$ ,  $u_1$  enters the domain with concentration 1.  $u_1$  is not allowed to leave the domain at  $x = 1$ .

Within  $\Omega$ ,  $u_1$  reacts to  $u_2$  with foward reaction constant  $k^+$  and backward reaction constant  $k^-$  The boundary  $x = 0$  is insulating for  $u_2$ , and at  $x = 1$ ,  $u_2$  has forced concentration 0.

$$
\begin{aligned}\n\partial_t u_1 - \nabla \cdot D_1 \vec{\nabla} u_1 + r_1(u_1, u_2) &= 0 \\
\partial_t u_2 - \nabla \cdot D_2 \vec{\nabla} u_1 + r_2(u_1, u_2) &= 0 \\
r_1(u_1, u_2) &= k^+ u_1 - k^- u_2 \\
r_2(u_1, u_2) &= -r_1(u_1, u_2) \\
u_1|_{x=0} &= 1 \\
D_1 \vec{\nabla} u_1 \cdot \vec{n}|_{x=1} &= 0 \\
D_2 \vec{\nabla} u_2 \cdot \vec{n}|_{x=0} &= 0 \\
u_2|_{x=1} &= 0 \\
u_1|_{t=0} &= 0 \\
u_2|_{t=0} &= 0\n\end{aligned}
$$

begin ⋅ const **kp**=1 const **km**=1 const **D\_1**=0.5 const **D\_2**=0.1 ∘ end;  $\sim$  $\epsilon$  $\bullet$  $\bullet$ 

 $\Box$ 

**[Finite](#page-0-0)**  $A$  [sy](#page-0-1) [Th](#page-1-0) [Exa](#page-1-1) [Exa](#page-3-0)

storage (generic function with 1 method) function **storage**(**f**,**u**,**node**) ⋅ **f**[1]=**u**[1] **f**[2]=**u**[2]  $\bullet$  $\bullet$ 

∘ end

reaction (generic function with 1 method)

```
function reaction(f,u,node)
⋅
       r=kp*u[1]-km*u[2]
       f[1]=r
       f[2]=-r
∘ end
\epsilon\epsilon\epsilon
```
bcondition (generic function with 1 method)

```
function bcondition(f,u,bnode)
⋅
      v=ramp(bnode.time,du=(0,1),dt=(0,1.0e-2))
     boundary_dirichlet!(f,u,bnode,species=1,region=1,value=v)
     boundary_neumann!(f,u,bnode,species=1,region=2,value=0)
     boundary_dirichlet!(f,u,bnode,species=2,region=2,value=0)
     boundary_neumann!(f,u,bnode,species=2,region=1,value=0)
∘ end
\sim\sim\sim\sim\sim
```
flux (generic function with 1 method)

```
function flux(f,u,edge)
⋅
      f[1]=D_1*(u[1,1]-u[1,2])
      f[2]=D_2*(u[2,1]-u[2,2])
∘ end
\bullet\bullet
```
**grid** ExtendableGrids.ExtendableGrid{Float64, Int32}; **=** dim: 1 nodes: 101 cells: 100 bfaces: 2

```
⋅ grid=simplexgrid(0:0.01:1)
```
**system =**

VoronoiFVM.System{Float64, Int32, Int64, Matrix{Int32}, Matrix{Float64}}(num\_species=2) ⋅ **system**=**VoronoiFVM**.System(**grid**; **flux**,**reaction**,**storage**,**bcondition**,**species**=[1,2])

```
tend = 10
```

```
⋅ tend=10
```
**tsol =**

t: 283-element Vector{Float64}: 0.0 0.0001 0.00019999999999990002 0.0002999999999998 0.0003999999999997 0.0004999999999995999 0.0005999999999995 ⋮ 6.088252936255219 6.836735787735569 7.734915209511989 8.734915209511989 9.734915209511989 10.0 u: 283-element Vector{Matrix{Float64}}: [0.0 0.0 … 0.0 0.0; 0.0 0.0 … 0.0 0.0] [0.01 0.002679337251044692 … 2.5399194575525486e-59 1.269896233964575e-59; 8.8395604758524 .<br>[0.01999999999999 0.006905487493957543 … 1.5044248852517111e-57 7.585239975954252e-58; 2.5 [0.029999999999979998 0.012093695822217709 … 4.50654080021457e-56 2.2910820458836526e-56; [0.039999999999970004 0.017923222803408443 … 9.1019616358618e-55 4.665301655140104e-55; 8 [0.04999999999995999 0.024206976679911087 … 1.39430186507939e-53 7.204414187441208e-54; 1 [0.05999999999995 0.030829142611898012 … 1.727813657001802e-52 8.998839052424306e-53; 1.68 ⋮ [1.0 0.9951883557459132 … 0.6876434006182843 0.6875742847305666; 0.8132819261323024 0.8131 [1.0 0.995229847689691 … 0.6892669443041967 0.6891978076149408; 0.8161826380342794 0.81609 [1.0 0.9952577916241877 … 0.690359981837421 0.6902908310610963; 0.818137355358477 0.818047 [1.0 0.9952744267628608 … 0.6910105297856106 0.6909413705945978; 0.8193014309580468 0.8192 [1.0 0.9952833218955313 … 0.6913583461569452 0.6912891824575133; 0.8199240174520337 0.8198 [1.0 0.9952852379238408 … 0.6914332634710633 0.691364098799908; 0.8200581326963924 0.81996 ⋅ **tsol**=**solve**(**system**,**times**=(0,**tend**),**Δu\_opt**=0.01,**Δt\_min**=1.0e-4, **Δt**=1.0e-4)

**[Finite](#page-0-0)**  $A$  [sy](#page-0-1) T<sub>h</sub> [Exa](#page-1-1) [Exa](#page-3-0)

 $\Box$ 

 $t=$ 

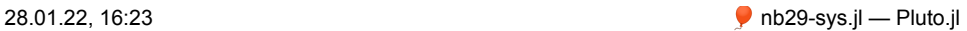

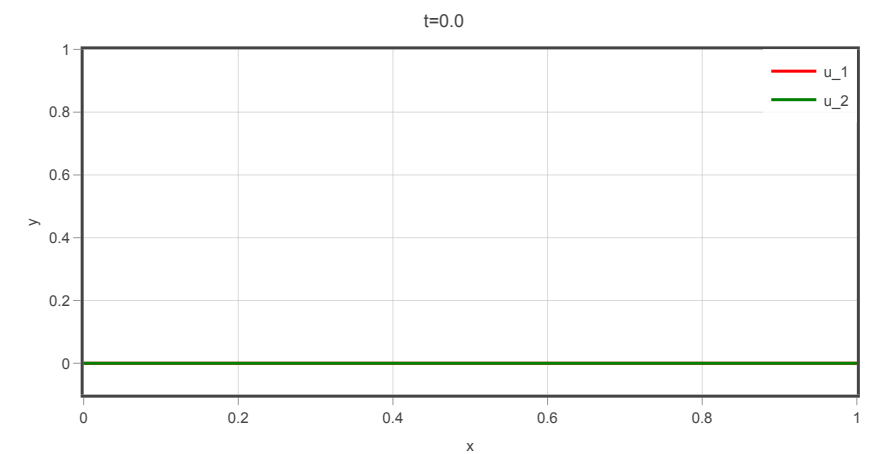

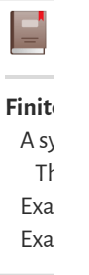

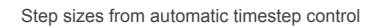

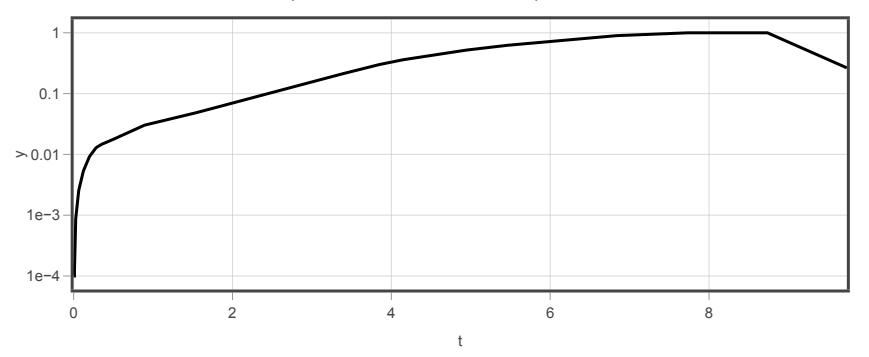

### <span id="page-3-0"></span>**Example: the Brusselator system**

Two species interacting via a reaction

$$
\partial_t u_1 - \nabla \cdot (D_1 \nabla u_1) + (B+1)u_1 - A - u_1^2 u_2 = 0
$$
  

$$
\partial_t u_2 - \nabla \cdot (D_2 \nabla u_2) + u_1^2 u_2 - Bu_1 = 0
$$

with homogeneous Neumann boundary conditons

```
bruss_storage (generic function with 1 method)
```

```
function bruss_storage(f,u,node)
⋅
       f[1]=u[1]
       f[2]=u[2]
∘ end
⋅
\ddot{\phantom{a}}
```
bruss\_diffusion (generic function with 1 method)

```
function bruss_diffusion(f,u,edge)
⋅
      f[1]=bruss_D_1*(u[1,1]-u[1,2])
      f[2]=bruss_D_2*(u[2,1]-u[2,2])
∘ end
\sim⋅
```
bruss\_reaction (generic function with 1 method)

```
function bruss_reaction(f,u,node)
⋅
      f[1]= (B+1.0)*u[1]-A-u[1]^2*u[2]
      f[2] = u[1]^2*u[2]-B*u[1]∘ end
\epsilon⋅
```
ExtendableGrids.ExtendableGrid{Float64, Int32}; dim: 1 nodes: 201 cells: 200 bfaces: 2

```
begin
⋅
       A=2.25
       B=7.0
       bruss_D_1=0.005
       bruss_D_2=0.1
       pert=0.1
       bruss_tend=50
       dim=1
       if dim==1
            bruss_X=-1:0.01:1
            bruss_grid=simplexgrid(bruss_X)
       else
            bruss_X=-1:0.05:1
            bruss_grid=simplexgrid(bruss_X,bruss_X)
       end
∘ end
\bullet\bullet⋅
\epsilon⋅
\epsilon\epsilon\cdot\bullet\ddot{\phantom{a}}⋅
⋅
\sim\sim
```
**bruss\_system =**

```
VoronoiFVM.System{Float64, Int32, Int64, Matrix{Int32}, Matrix{Float64}}(num_species=2)
```

```
bruss_system=VoronoiFVM.System(bruss_grid,
⋅
              flux=bruss_diffusion,
              storage=bruss_storage,
              reaction=bruss_reaction,
               species = [1,2])\sim⋅
⋅
\sim
```

```
begin
⋅
```

```
inival=unknowns(bruss_system)
      coord=bruss_grid[Coordinates]
      fpeak(x)=exp(-norm(10*x)^2)for i=1:size(inival,2)
                inival[1,i]=1.0+0.1*fpeak(coord[:,i])
                inival[2,i]=1.0
      end
      bruss_tsol=solve(bruss_system;inival,times=(0,bruss_tend),
               Δu_opt=0.1,
           Δt=1.0e-4,
           Δt_min=1.0e-6,Δt_max=tend/10,log=true)
∘ end;
\bullet⋅
\sim\epsilon\epsilon\epsilon⋅
\epsilon\sim\sim\sim
```

```
t = 17.95
```
**bruvis =**

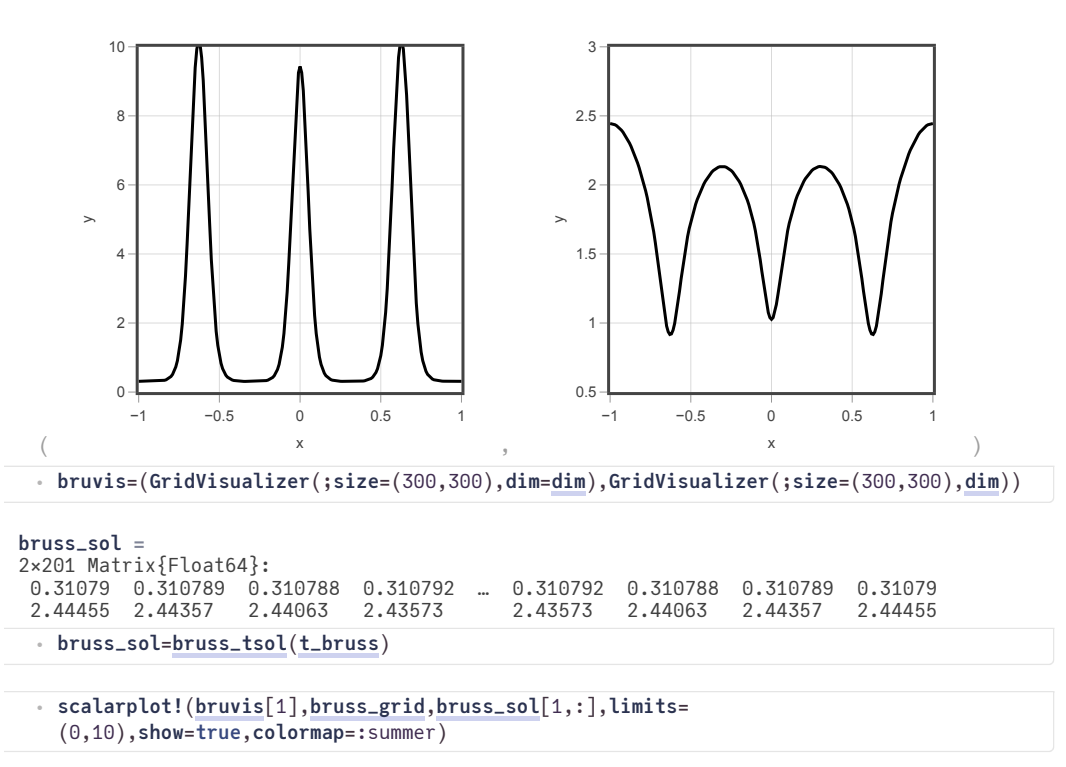

```
scalarplot!(bruvis[2],bruss_grid,bruss_sol[2,:],limits=
⋅
 (0.5,3),show=true,colormap=:summer)
```
**[Finite](#page-0-0)**  $A$  [sy](#page-0-1) [Th](#page-1-0) [Exa](#page-1-1) [Exa](#page-3-0)

 $\Box$ 

#### 28.01.22, 16:23 **n**b29-sys.jl — Pluto.jl

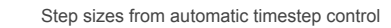

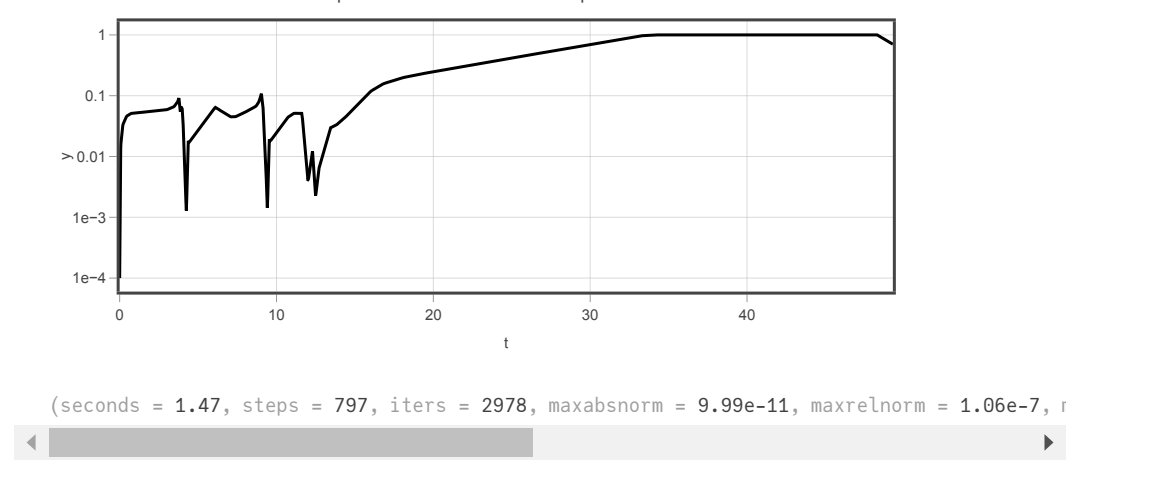

 $\Box$ 

**[Finite](#page-0-0)**  $A$  [sy](#page-0-1) [Th](#page-1-0) [Exa](#page-1-1) [Exa](#page-3-0)